### Automated Look-Ahead Clearances

Data used with permission of owner

DYNAMIC GRAPHICS, INC.

© 2013 Dynamic Graphics, Inc., 1015 Atlantic Avenue, Alameda, California 94501-1154 USA. All Rights Reserved. Dynamic Graphics, the Dynamic Graphics logo, WellArchitect, and the WellArchitect logo are trademarks of Dynamic Graphics, Inc. that are registered trademarks or the subject of pending applications in various countries. All other trademarks belong to their respective holders.

### Carol Eve Mann WellArchitect Project Manager Dynamic Graphics, Inc. 3 October 2013 SPE WPTS / ISCWSA 35<sup>th</sup> meeting

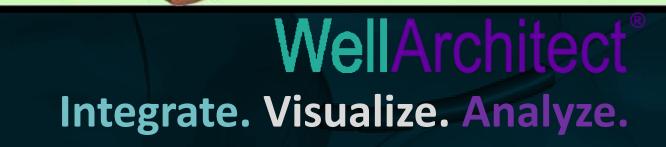

Why Talk About Automated Clearance Calculations? At ISCWSA / SPE WPTS meetings, we strive to

- Ensure that factors associated with positional uncertainty are defined and described
- Raise awareness of, among other things, the role positional uncertainty plays in safety-critical work being done in the industry

Why Talk About Automated Clearance Calculations? But even with raised awareness, the "human factor" always remains

Are the calculations run?

• Are they run with the correct rules?

 Are they run every time or only when someone "feels" it's necessary

3 October 2013 SPE WPTS / ISCWSA 35th meeting

## The Current Process

After entering a survey station: Locations may be plotted on a traveling cylinder plot Distance to plan may be calculated A project ahead plan may be created A clearance calculation may be run using an Anti-Collision Rule (ACR)

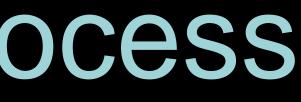

# Why Automation?

Ameinfo.com, United Arab Emirates; September 24, 2009: "Human error and unsafe behaviour accounts for almost 90% of all accidents, including those caused by inexperienced and unskilled workers."

Spot focus on offshore safety: the human factor, Offshore Technology, 26 March 2012, Elisabeth Fischer: "Studies have shown that up to 90% of accidents are attributable to some degree to human failures. ... The topics range from broad, high-level issues such as staff competence, to those covering specific subjects like fatigue risks and *alarm handling*."

# Why Automation?

### Simple answer is:

- Because we, as an industry, know that we have safety-critical procedures in place that sometimes do not get followed, for whatever reason - "Clearance calculations are for the well planner in town to run"
  - "I'm too busy"

- "I'm drilling the plan, and the plan cleared the clearance calculation" (He was off plan, btw, and the hole had to be cemented over.) These quotes were made despite policies being to run a clearance calculation after every survey

3 October 2013 SPE WPTS / ISCWSA 35th meeting

### What Are Automated Look-Ahead **Clearances?** While entering surveys: • Automated: A clearance calculation is run in the background as each survey station is entered... Look-ahead: ...on an extension of the survey... **Clearances:** ... using the Anti-Collision Rule (ACR)

3 October 2013 SPE WPTS / ISCWSA 35<sup>th</sup> meeting

### The Process

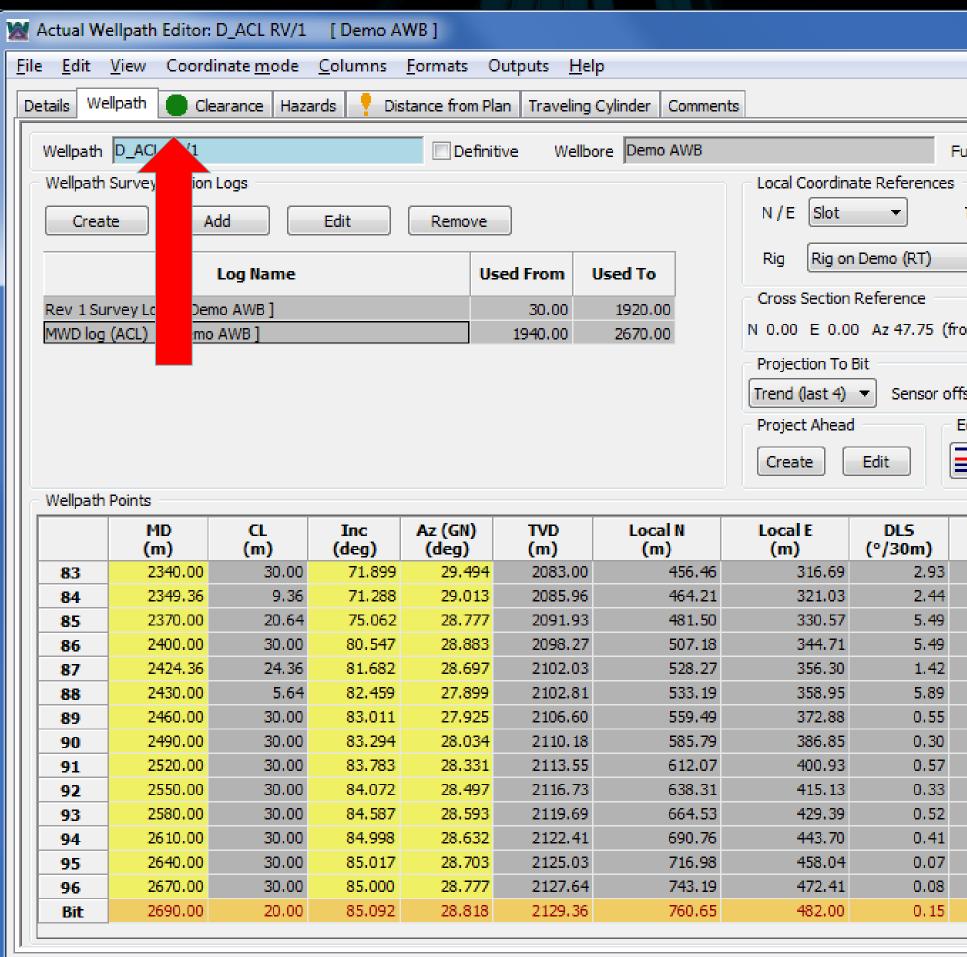

|                |                      |               |               |             | x    |                                                                                                    |  |
|----------------|----------------------|---------------|---------------|-------------|------|----------------------------------------------------------------------------------------------------|--|
|                |                      |               |               |             |      |                                                                                                    |  |
|                |                      |               |               |             |      |                                                                                                    |  |
|                |                      |               |               |             |      |                                                                                                    |  |
| ulfilled Plan  | Demo - alt           | ernate kick ( | off rev1 - TD | azi 80, inc |      |                                                                                                    |  |
|                |                      |               |               |             | - II |                                                                                                    |  |
| TVD Rig        | -                    | MD            | Rig           | <b>-</b>    |      |                                                                                                    |  |
|                |                      |               |               |             |      |                                                                                                    |  |
|                |                      | <b>-</b>      | Schematic     |             |      |                                                                                                    |  |
|                |                      |               |               |             |      |                                                                                                    |  |
| om plan)       |                      |               |               | Set         |      |                                                                                                    |  |
| oni piany      |                      |               |               | Jer         |      |                                                                                                    |  |
|                |                      |               |               |             | וור  |                                                                                                    |  |
|                | 0 m 🧹                |               |               |             |      |                                                                                                    |  |
| Edit Survey    |                      |               | _             |             | n    |                                                                                                    |  |
| ) <b>-</b>     |                      | Υ.            | 📝 Auto-a      |             |      |                                                                                                    |  |
|                |                      |               | 🔄 Auto-in     | crement MD  |      | State State                                                                                                    |  |
|                |                      |               |               |             |      |                                                                                                    |  |
| TFace<br>(deg) | VS<br>(m)            |               |               |             |      |                                                                                                    |  |
| -143.30        | 541.33               |               |               |             |      |                                                                                                    |  |
| -3.46          | 549.75               |               |               |             |      |                                                                                                    |  |
| 1.10           | 568.45               |               |               |             |      |                                                                                                    |  |
| -9.21          | 596.17               |               |               |             |      |                                                                                                    |  |
| -45.54         | 618.93               |               |               |             |      |                                                                                                    |  |
| 2.68           | 624.20               |               |               |             |      |                                                                                                    |  |
| 20.93          | 652.20               |               |               |             |      |                                                                                                    |  |
| 31.13          | 680.23               |               |               |             |      |                                                                                                    |  |
| 29.74          | 708.32               |               |               |             |      |                                                                                                    |  |
| 10.51          | 736.46               |               |               |             |      |                                                                                                    |  |
| 5.40           | 764.66               |               |               |             |      |                                                                                                    |  |
| 74.97          | 792.88               |               |               |             |      | 1-                                                                                                    |  |
| 102.99         | 821 <mark>.</mark> 3 |               |               |             |      | La come de la                                                                                                    |  |
| 23.94          |                      |               |               |             | E    | Community of the local division of the local division of the local |  |
|                |                      |               |               |             |      |                                                                                                    |  |
|                |                      |               |               |             |      |                                                                                                    |  |
|                |                      |               |               |             |      |                                                                                                    |  |
|                |                      |               |               |             |      |                                                                                                    |  |
|                |                      |               |               |             |      |                                                                                                    |  |

### The Process

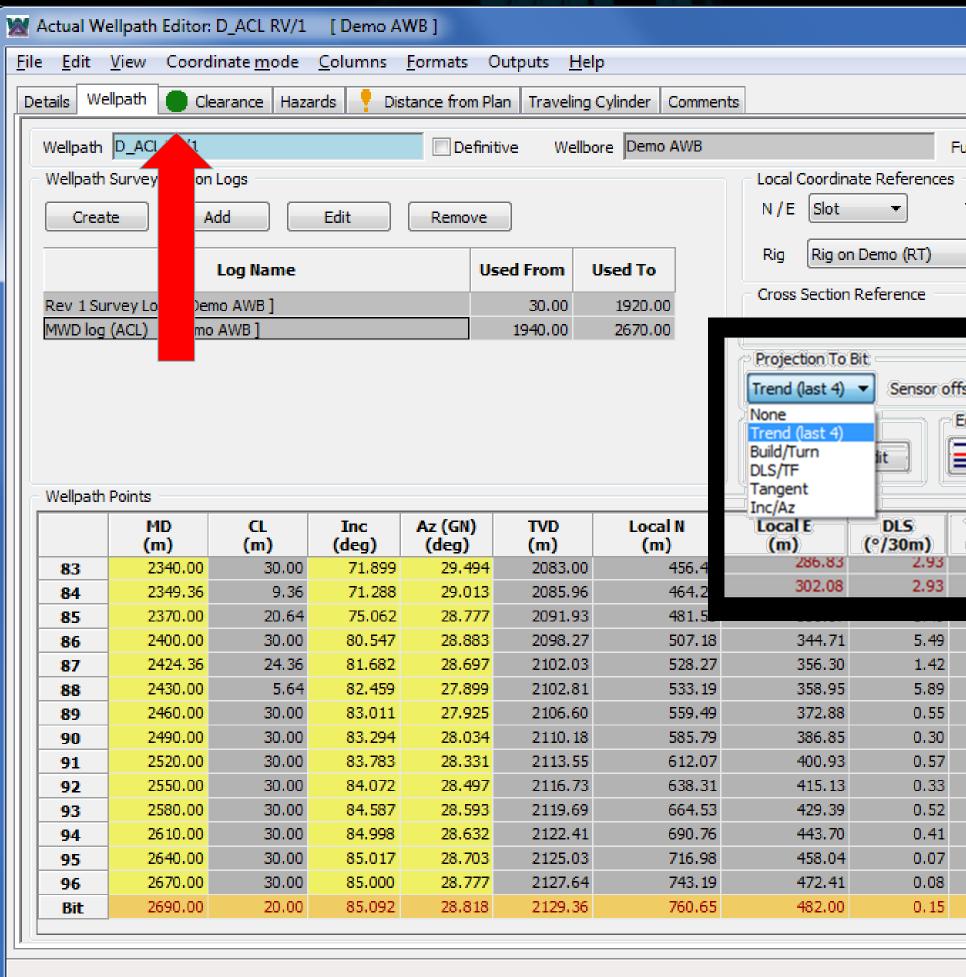

|                 |                  |              |                | - 0         | x | `                                                                                                    |
|-----------------|------------------|--------------|----------------|-------------|---|----------------------------------------------------------------------------------------------------|
|                 |                  |              |                |             |   |                                                                                                    |
|                 |                  |              |                |             |   |                                                                                                    |
|                 |                  |              |                |             |   |                                                                                                    |
| ulfilled Plan   | Demo - alte      | rnate kick o | off rev 1 - TD | azi 80, inc |   |                                                                                                    |
|                 | J                |              |                | · ·         |   |                                                                                                    |
| TVD Rig         | <b>–</b>         | MD           | Rig            | <b>-</b>    |   |                                                                                                    |
|                 |                  |              |                |             |   |                                                                                                    |
|                 |                  | -            | Schematic      | J           |   | the second second second second second second second second second second second second second second second se |
|                 |                  |              |                |             |   |                                                                                                    |
|                 |                  |              |                | [ set       |   |                                                                                                    |
|                 |                  |              |                | Set         |   |                                                                                                    |
|                 |                  |              |                |             |   |                                                                                                    |
|                 |                  |              |                |             |   |                                                                                                    |
| dit Survey      |                  |              |                |             |   |                                                                                                    |
| - N             |                  | 6            | 🔽 Auto-ap      |             |   |                                                                                                    |
|                 |                  |              | Auto-In        | crement MD  |   |                                                                                                    |
| TENCO           | VS               | -            |                |             |   |                                                                                                    |
| TFace<br>(deg)  | (m)              |              |                |             |   |                                                                                                    |
| -133,24         | 486.76           |              |                |             |   |                                                                                                    |
| -132.68         | 513.93           |              |                |             |   |                                                                                                    |
| 0.31            | E06. 17          |              |                |             |   |                                                                                                    |
| -9.21<br>-45.54 | 596.17<br>618.93 |              |                |             |   |                                                                                                    |
| 2.68            | 624.20           |              |                |             |   |                                                                                                    |
| 20.93           | 652.20           |              |                |             |   |                                                                                                    |
| 31,13           | 680.23           |              |                |             |   |                                                                                                    |
| 29.74           | 708.32           |              |                |             |   |                                                                                                    |
| 10.51           | 736.46           |              |                |             |   |                                                                                                    |
| 5.40            | 764.66           |              |                |             |   |                                                                                                    |
| 74.97<br>102.99 | 792.88<br>821 .3 |              |                |             |   | /                                                                                                    |
| 23.94           | 5                |              |                |             | = |                                                                                                    |
| 20101           |                  |              |                |             |   |                                                                                                    |
|                 |                  |              |                |             | - |                                                                                                    |
|                 |                  |              |                |             |   |                                                                                                    |
|                 |                  |              |                |             |   |                                                                                                    |
|                 |                  |              |                |             |   |                                                                                                    |

| Actual Wellpath Editor: D_ACL RV/1 [Demo AWB]                                                                               |                   |             |                        |         |                     |            |             |                                 | _ 🗆 <mark>_ X</mark>         |   |
|----------------------------------------------------------------------------------------------------|-------------------|-------------|------------------------|---------|---------------------|------------|-------------|---------------------------------|------------------------------|---|
| <u>File Edit View Coordinate mode Columns Formats O</u>                                                                     |                   |             |                        |         |                     |            |             |                                 |                              |   |
| Details Wellpath Clearance Hazards 🥊 Distance from Pla                                                                      | n Traveling Cylin | der Comme   | nts                    |         |                     |            |             |                                 |                              | - |
| Offset Wells List                                                                                                    |                   |             |                        |         |                     | No         |             |                                 |                              |   |
| Platform D definitive offsets                                                                                               |                   |             |                        |         |                     |            |             | nce calculatio<br>mal uncertair | ons presented<br>nty for the |   |
| Primary ACR                                                                                                    |                   |             |                        |         |                     |            |             | -bit and look-<br>culated using | -ahead<br>g the current      |   |
| R-type Stop Drilling, Closest Approach w/HoleCsg Limit: 1.0, StdDev                                                         | :3.00 w/Surface U | ncert R=(D+ | I <u>C</u> )/PU        |         |                     |            | rvey tool m |                                 | -                            |   |
| Alternate ACR                                                                                                    |                   |             |                        |         |                     |            |             | e calculation<br>ing" survey t  | ns elsewhere,                |   |
| None                                                                                                    |                   |             |                        |         |                     |            |             |                                 | to-bit station.              |   |
| Path Look Ahead                                                                                                    |                   |             |                        |         |                     |            |             |                                 |                              |   |
| Use Extension of projection to bit 💌 to lo                                                                                  | ok ahead          | 100         | m from the bit to MD 2 | 790.0 m |                     |            |             |                                 |                              |   |
|                                                                                                    |                   |             |                        |         |                     |            |             |                                 |                              |   |
| Paths to List in Table Notes and Warnings                                                                                   |                   |             |                        |         |                     |            |             |                                 | ]                            |   |
| <ul> <li>Failing paths</li> <li>ACR needs casing size but no casing for All offset paths passed for the specifie</li> </ul> |                   | path        |                        |         |                     |            |             |                                 | *                            |   |
| ◎ All paths                                                                                                    |                   |             |                        |         |                     |            |             |                                 | T                            |   |
|                                                                                                    | Last Su           | rvey Point  | Projection to Bi       | tI      | .ook Ahead 1        | 100.0 m fr | om 2690.    | 0 to 2790.0                     | ) m                          |   |
|                                                                                                    | at MD             | 2670.0 m    | at MD 2690.0 m         |         | ACR<br>n Sep Ratio: | 1.0        |             | Alt ACR<br>Not specifi          |                              |   |
| Offset Wellpath Name<br>as "Wellpath [ Wellbore ]"                                                                          | ACR<br>Availabl   | e           | ACR<br>Available       |         | Available           | 1.0        |             | not specifi                     |                              |   |
|                                                                                                    | atus Space        | N/A         | Space N/A              | Ref MD  |                     | Sep Ratio  | N/A         | N/A                             | N/A                          |   |
|                                                                                                    |                   |             |                        |         |                     |            |             |                                 |                              |   |
|                                                                                                    |                   |             |                        |         |                     |            |             |                                 |                              |   |
|                                                                                                    |                   |             |                        |         |                     |            |             |                                 |                              |   |
|                                                                                                    |                   |             |                        |         |                     |            |             |                                 |                              |   |
|                                                                                                    |                   |             |                        |         |                     |            |             |                                 |                              |   |
|                                                                                                    |                   |             |                        |         |                     |            |             |                                 |                              |   |
|                                                                                                    |                   |             |                        |         |                     |            |             |                                 |                              |   |
|                                                                                                    |                   |             |                        |         |                     |            |             |                                 |                              |   |
|                                                                                                    |                   |             |                        |         |                     |            |             |                                 |                              |   |

| Mactual Wellpath Editor: D_ACL RV/1 [Demo AWB]                                                                                                    |                             |                                     |                  |
|----------------------------------------------------------------------------------------------------|-----------------------------|-------------------------------------|------------------|
| <u>File Edit View Coordinatemode Columns Formats Outputs H</u> elp                                                                                                    |                             |                                     |                  |
| Details Wellpath Clearance Hazards 🕴 Distance from Plan Traveling Cyl                                                                                                    | inder Comments              |                                     |                  |
| Offset Wells List<br>Platform D definitive offsets<br>Primary ACR<br>R-type Stop Drilling, Closest Approach w/HoleCsg Limit: 1.0, StdDev: 3.00 w/Surface                                                      | Uncert R = (D-H <u>C</u> )/ | /PU                                 |                  |
| Alternate ACR                                                                                                    |                             |                                     |                  |
| None                                                                                                    |                             |                                     |                  |
| Path Look Ahead<br>Use Extension of projection to bit   to look ahead                                                                                                    | 100 m fro                   | rom the bit to MD 2790              | ).0 m            |
| <ul> <li>Paths to List in Table</li> <li>Sealing paths</li> <li>All paths</li> </ul> Notes and Warnings ACR needs casing size but no casing found for reference All offset paths passed for the specified ACR | e path                      |                                     |                  |
|                                                                                                    | -                           | Projection to Bit<br>at MD 2690.0 m |                  |
| Offset Wellpath Name<br>as "Wellpath [ Wellbore ]"<br>(Left click name to highlight in viewer) Status Space                                                                                                   |                             | ACR<br>vailable<br>Space N/A        | Ref M            |
| SPE WPTS / ISCWSA 35 <sup>th</sup> meeting                                                                                                    |                             | © 2013 Dynamic Graphics, Inc. A     | ll Rights Reserv |

| Mactual Wellpath Editor: D_ACL RV/1 [Demo AWB]                                                                                                    |                               |                             |                            |                               |                        |                  |
|----------------------------------------------------------------------------------------------------|-------------------------------|-----------------------------|----------------------------|-------------------------------|------------------------|------------------|
| <u>File Edit View Coordinate mode Columns Formats</u>                                                                                                    | Outputs                       | <u>H</u> elp                |                            |                               |                        |                  |
| Details Wellpath Clearance Hazards 🝷 Distance fro                                                                                                    | m Plan Tra                    | veling Cylind               | er Comme                   | nts                           |                        |                  |
| Offset Wells List<br>Platform D definitive offsets<br>Primary ACR<br>R-type Stop Drilling, Closest Approach w/HoleCsg Limit: 1.0, St<br>Alternate ACR<br>None<br>None<br>(E-type Travelling Cylinder w/Hole&Csg Limit:0, StdDev: 3.00 w<br>R-type Start Clearance Monitoring, Closest Approach w/Hole&<br>R-type Stop Drilling, Closest Approach w/Hole&<br>R-type Stop Drilling, Closest Approach | /Surface Un<br>&Csg Limit: 1. | cert 1% Con<br>5, StdDev:3. | e of Safety<br>00 w/Surfac | Capped at 10<br>ce Uncert R=( |                        |                  |
| XYZ Operator R-type Start Clearance Monitoring<br>Paths to List in Table Notes and Warnings                                                                                                    |                               |                             |                            |                               |                        |                  |
| <ul> <li>Failing paths</li> <li>All paths</li> </ul>                                                                                                    |                               | reference p                 | ath                        |                               |                        |                  |
| Offcat Wallpath Name                                                                                                    |                               | Last Surv<br>at MD 2        |                            | Projectio<br>at MD 26         |                        |                  |
| Offset Wellpath Name<br>as "Wellpath [ Wellbore ]"<br>(Left click name to highlight in viewer)                                                                                                    | Status                        | ACR<br>Available<br>Space   | N/A                        | ACR<br>Available<br>Space     | N/A                    | Ref M            |
| SPE WPTS / ISCWSA 35 <sup>th</sup> meeting                                                                                                    |                               |                             |                            | © 2013 Dyr                    | namic Graphics, Inc. / | All Rights Reser |

| Mactual Wellpath Editor: D_ACL RV/1 [Demo AWB]                                                 |             |                           |            |                           |                        |       |
|------------------------------------------------------------------------------------------------|-------------|---------------------------|------------|---------------------------|------------------------|-------|
| <u>File Edit View Coordinate mode Columns Formats</u>                                          | Outputs     | <u>H</u> elp              |            |                           |                        |       |
| Details Wellpath Clearance Hazards 📍 Distance from                                             | n Plan Tra  | veling Cylinde            | er Commer  | nts                       |                        |       |
| Offset Wells List                                                                              |             |                           |            |                           |                        |       |
| Platform D definitive offsets                                                                  |             |                           |            |                           |                        |       |
| Primary ACR                                                                                    |             |                           |            |                           |                        |       |
| R-type Stop Drilling, Closest Approach w/HoleCsg Limit: 1.0, Std                               | Dev:3.00 w  | /Surface Und              | ert R=(D-H | <u>C)/</u> PU             |                        |       |
| Alternate ACR                                                                                  |             |                           |            |                           |                        |       |
| None                                                                                           |             |                           |            |                           |                        |       |
|                                                                                                | o look ahea | ıd 📃                      | 100 n      | n from the bit            |                        |       |
| Extension of projection to bit<br>Tangent<br>Paths Trend (last 4)                              |             |                           |            |                           |                        |       |
| <ul> <li>Failing paths</li> <li>All paths</li> <li>All paths</li> </ul>                        |             | reference pa              | ath        |                           |                        |       |
|                                                                                                |             | Last Surv<br>at MD 26     | -          | Projectio<br>at MD 26     |                        |       |
| Offset Wellpath Name<br>as "Wellpath [ Wellbore ]"<br>(Left click name to highlight in viewer) | Status      | ACR<br>Available<br>Space | N/A        | ACR<br>Available<br>Space | N/A                    | Ref M |
| PE WPTS / ISCWSA 35 <sup>th</sup> meeting                                                      |             |                           |            |                           | namic Graphics, Inc. A |       |

| Mactual Wellpath Editor: D_ACL RV/1 [Demo AWB]                                                 |              |                                 |
|------------------------------------------------------------------------------------------------|--------------|---------------------------------|
| <u>File Edit View Coordinate mode Columns Formats</u>                                          | Outputs      | <u>H</u> elp                    |
| Details Wellpath Clearance Hazards 🕴 Distance from                                             | n Plan Trav  | veling (                        |
| Offset Wells List<br>Platform D definitive offsets                                             |              |                                 |
| Primary ACR<br>R-type Stop Drilling, Closest Approach w/HoleCsg Limit: 1.0, Std                | Dev:3.00 w   | /Surfa                          |
| Alternate ACR                                                                                  |              |                                 |
| None                                                                                           |              |                                 |
| Path Look Ahead<br>Use Extension of projection to bit                                          | to look ahea | d                               |
| <ul> <li>Paths to List in Table</li> <li>Failing paths</li> <li>All paths</li> </ul>           |              | refere                          |
| Offset Wellpath Name<br>as "Wellpath [ Wellbore ]"<br>(Left click name to highlight in viewer) | Status       | Last<br>at<br>AC<br>Avai<br>Spa |
| PE WPTS / ISCWSA 35 <sup>th</sup> meeting                                                      |              |                                 |

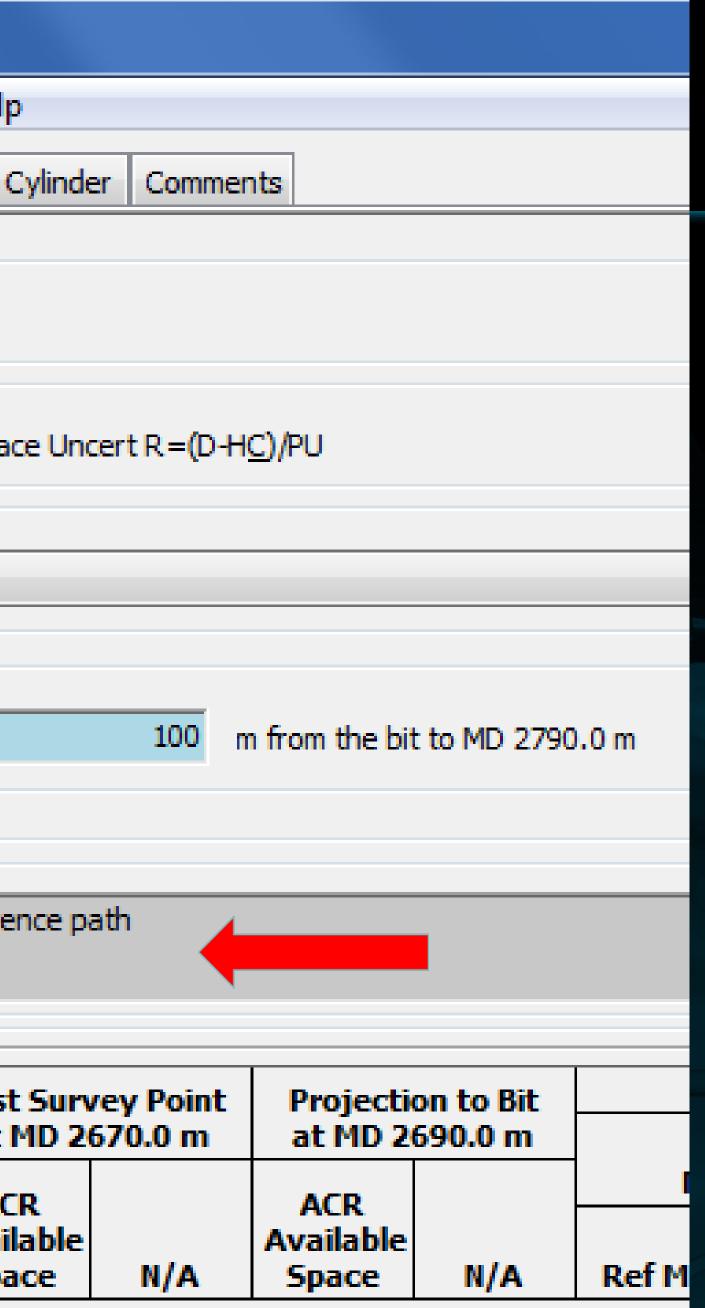

|                                                                   |             |                      |                             |                       |            |         |                         |                | _ 0                                                   |
|-------------------------------------------------------------------|-------------|----------------------|-----------------------------|-----------------------|------------|---------|-------------------------|----------------|-------------------------------------------------------|
| Actual Wellpath Editor: D_ACL RV/1 [Demo AWB]                     |             |                      |                             |                       |            |         |                         |                |                                                       |
| <u>File Edit View Coordinate mode Columns Formats</u>             |             |                      |                             |                       |            |         |                         |                |                                                       |
| Details Wellpath Clearance Hazards Pistance from I                | Plan Tra    | veling Cylinde       | er Commer                   | nts                   |            |         |                         |                |                                                       |
| Offset Wells List                                                 |             |                      |                             |                       |            |         |                         | Note           |                                                       |
| Platform D definitive offsets                                     |             |                      |                             |                       |            |         |                         |                | ce calculations presented<br>nal uncertainty for the  |
| Primary ACR                                                       |             |                      |                             |                       |            |         |                         | projection-to- | bit and look-ahead<br>culated using the current       |
| R-type Stop Drilling, Closest Approach w/HoleCsg Limit: 1.0, StdD | )ev:3.00 w  | v/Surface Uno        | cert R = <mark>(</mark> D-H | <u>C</u> )/PU         |            |         |                         | survey tool m  |                                                       |
| Alternate ACR                                                     |             |                      |                             |                       |            |         |                         |                | e calculations elsewhere,                             |
| None                                                              |             |                      |                             |                       |            |         | <b></b>                 |                | ng" survey tool model<br>e projection-to-bit station. |
| Path Look Ahead                                                   |             |                      |                             |                       |            |         |                         |                |                                                       |
| Use Extension of projection to bit - to                           | o look ahea | ad be                | 100 n                       | n from the bit        | to MD 2790 | ).0 m   |                         |                |                                                       |
|                                                                   |             | ,                    |                             |                       |            |         |                         |                |                                                       |
| Paths to List in Table Notes and Warnings                         |             |                      |                             |                       |            |         |                         |                |                                                       |
| Failing paths     ACR needs casing size but no casing             |             | r reference p        | ath                         |                       |            |         |                         |                | *                                                     |
| All offset paths passed for the speci                             | ified ACR   |                      |                             |                       |            |         |                         |                | ~                                                     |
|                                                                   |             | 1                    |                             |                       |            |         |                         |                |                                                       |
|                                                                   |             | Last Surv<br>at MD 2 | /ey Point<br>670.0 m        | Projectio<br>at MD 26 |            |         | Ahead 100.0 I           | m from 2690.0  | Alt ACR                                               |
| Offset Wellpath Name                                              |             | ACR                  |                             | ACR                   |            |         | p Ratio: 1.0            | (1             | Not specified)                                        |
| as "Wellpath [ Wellbore ]"                                        | Status      | Available            | N/A                         | Available             | N/A        |         | ailable<br>Space Sep Ra | atio N/A       | N/A N/A                                               |
|                                                                   | Status      | Space                | N/A                         | Space                 | 17/6       | Kerno 3 | расе јзер ка            |                | N/A N/A                                               |
|                                                                   |             |                      |                             |                       |            |         |                         |                |                                                       |
|                                                                   |             |                      |                             |                       |            |         |                         |                |                                                       |
|                                                                   |             |                      |                             |                       |            |         |                         |                |                                                       |
|                                                                   |             |                      |                             |                       |            |         |                         |                |                                                       |
|                                                                   |             |                      |                             |                       |            |         |                         |                |                                                       |
|                                                                   |             |                      |                             |                       |            |         |                         |                |                                                       |
|                                                                   |             |                      |                             |                       |            |         |                         |                |                                                       |
|                                                                   |             |                      |                             |                       |            |         |                         |                |                                                       |
|                                                                   |             |                      |                             |                       |            |         |                         |                |                                                       |

| M  |                                                                                                    |                                              |                                                                          |              |                                                                          |                      |                                                          |
|----|----------------------------------------------------------------------------------------------------|----------------------------------------------|--------------------------------------------------------------------------|--------------|--------------------------------------------------------------------------|----------------------|----------------------------------------------------------|
| ×. | Actual Wellpath Editor: D_ACL RV/1 [Demo AWB]                                                                                                    |                                              |                                                                          |              |                                                                          |                      |                                                          |
|    | <u>F</u> ile <u>E</u> dit <u>V</u> iew Coordinate <u>m</u> ode <u>C</u> olumns <u>F</u> ormats                                                                                                    | : Outputs                                    | <u>H</u> elp                                                             |              |                                                                          |                      |                                                          |
|    | Details Wellpath Clearance Hazards 🝷 Distance fro                                                                                                    | m Plan Tra                                   | veling Cylinde                                                           | er Commer    | nts                                                                      |                      |                                                          |
|    | Offset Wells List                                                                                                    |                                              |                                                                          |              |                                                                          |                      |                                                          |
|    | Platform D definitive offsets                                                                                                    |                                              |                                                                          |              |                                                                          |                      |                                                          |
|    | Primary ACR                                                                                                    |                                              |                                                                          |              |                                                                          |                      |                                                          |
|    | R-type Stop Drilling, Closest Approach w/HoleCsg Limit: 1.0, St                                                                                                    | MDav: 2.00 v                                 | VSurface Upr                                                             | ort D = (D_H | r\/b⊔                                                                    |                      |                                                          |
|    |                                                                                                    | uDEV.3.00 V                                  | vjournace one                                                            |              |                                                                          |                      |                                                          |
|    | Alternate ACR                                                                                                    |                                              |                                                                          |              |                                                                          |                      |                                                          |
|    | None                                                                                                    |                                              |                                                                          |              |                                                                          |                      |                                                          |
|    | Path Look Ahead                                                                                                    |                                              |                                                                          |              |                                                                          |                      |                                                          |
|    |                                                                                                    |                                              |                                                                          |              |                                                                          |                      |                                                          |
|    | Use Extension of projection to bit                                                                                                    | to look ahea                                 | ad                                                                       | 100 m        | n from the bit                                                           | to MD 2790           | .0 m                                                     |
|    |                                                                                                    |                                              |                                                                          |              |                                                                          |                      |                                                          |
|    | Paths to List in Table Notes and Warnings                                                                                                    |                                              |                                                                          |              |                                                                          |                      |                                                          |
|    | Failing paths ACR needs casing size but no cas                                                                                                    | ing found for                                | r reference pa                                                           | ath          |                                                                          |                      |                                                          |
|    | All offset paths passed for the sp                                                                                                    | eaned ACK                                    |                                                                          |              |                                                                          |                      |                                                          |
|    |                                                                                                    |                                              |                                                                          |              |                                                                          |                      |                                                          |
|    |                                                                                                    |                                              | Last Surv                                                                |              | Projectio                                                                |                      |                                                          |
|    |                                                                                                    |                                              | at MD 26                                                                 | 570.0 m      | at MD 26                                                                 | 90.0 m               |                                                          |
|    | Offset Wellpath Name                                                                                                    |                                              | ACR                                                                      |              | ACR                                                                      | -                    |                                                          |
|    | as "Wellpath [ Wellbore ]"<br>(Left click name to highlight in viewer)                                                                                                    | Status                                       | Available<br>Space                                                       | N/A          | Available<br>Space                                                       | N/A                  | Re                                                       |
|    | 130/60A-D06Z [ 130/60A-D06Z ]                                                                                                    | PASS                                         | 92.26                                                                    |              | 81.29                                                                    |                      | 2                                                        |
|    | 130/60A-D04Z [ 130/60A-D04Z ]                                                                                                    | PASS                                         | 105.93                                                                   |              | 108.06                                                                   |                      | 2                                                        |
|    | 130/60A-D04 [ 130/60A-D04 ]                                                                                                    | PASS                                         | 217.02                                                                   |              | 226.22                                                                   |                      | 2                                                        |
|    | 130/008 201[130/008 201]                                                                                                    | 1.000                                        | 217.93                                                                   |              | 226.22                                                                   |                      |                                                          |
|    | 130/60A-D06 [ 130/60A-D06 ]                                                                                                    | PASS                                         | 409.28                                                                   |              | 423.93                                                                   |                      | 2                                                        |
|    |                                                                                                    |                                              |                                                                          |              |                                                                          |                      | 2<br>2                                                   |
|    | 130/60A-D06 [ 130/60A-D06 ]                                                                                                    | PASS                                         | 409.28                                                                   |              | 423.93                                                                   |                      | 2<br>2<br>2                                              |
|    | 130/60A-D06 [ 130/60A-D06 ]<br>130/60A-D01 [ 130/60A-D01 ]<br>130/60A-D09 [ 130/60A-D09 ]<br>130/60A-D02 [ 130/60A-D02 ]                                                                                              | PASS<br>PASS                                 | 409.28<br>1066.92                                                        |              | 423.93<br>1085.80                                                        |                      | 2<br>2<br>2<br>2                                         |
|    | 130/60A-D06 [ 130/60A-D06 ]<br>130/60A-D01 [ 130/60A-D01 ]<br>130/60A-D09 [ 130/60A-D09 ]                                                                                                    | PASS<br>PASS<br>PASS                         | 409.28<br>1066.92<br>1204.23                                             |              | 423.93<br>1085.80<br>1221.37                                             |                      | 2<br>2<br>2<br>2<br>2<br>2                               |
|    | 130/60A-D06 [ 130/60A-D06 ]<br>130/60A-D01 [ 130/60A-D01 ]<br>130/60A-D09 [ 130/60A-D09 ]<br>130/60A-D02 [ 130/60A-D02 ]                                                                                              | PASS<br>PASS<br>PASS<br>PASS                 | 409.28<br>1066.92<br>1204.23<br>1206.86                                  |              | 423.93<br>1085.80<br>1221.37<br>1225.20                                  |                      | 2<br>2<br>2<br>2<br>2<br>2<br>2                          |
|    | 130/60A-D06 [ 130/60A-D06 ]<br>130/60A-D01 [ 130/60A-D01 ]<br>130/60A-D09 [ 130/60A-D09 ]<br>130/60A-D02 [ 130/60A-D02 ]<br>130/60A-D08 [ 130/60A-D08 ]                                                               | PASS<br>PASS<br>PASS<br>PASS<br>PASS         | 409.28<br>1066.92<br>1204.23<br>1206.86<br>1227.78                       | <br><br>     | 423.93<br>1085.80<br>1221.37<br>1225.20<br>1245.41                       |                      | 2<br>2<br>2<br>2<br>2<br>2<br>2<br>2<br>2                |
|    | 130/60A-D06 [ 130/60A-D06 ]<br>130/60A-D01 [ 130/60A-D01 ]<br>130/60A-D09 [ 130/60A-D09 ]<br>130/60A-D02 [ 130/60A-D02 ]<br>130/60A-D08 [ 130/60A-D08 ]<br>130/60A-D03 [ 130/60A-D03 ]                                | PASS<br>PASS<br>PASS<br>PASS<br>PASS<br>PASS | 409.28<br>1066.92<br>1204.23<br>1206.86<br>1227.78<br>1242.72            | <br><br><br> | 423.93<br>1085.80<br>1221.37<br>1225.20<br>1245.41<br>1260.75            |                      | 2<br>2<br>2<br>2<br>2<br>2<br>2<br>2<br>2<br>2<br>2<br>2 |
|    | 130/60A-D06 [ 130/60A-D06 ]<br>130/60A-D01 [ 130/60A-D01 ]<br>130/60A-D09 [ 130/60A-D09 ]<br>130/60A-D02 [ 130/60A-D02 ]<br>130/60A-D08 [ 130/60A-D08 ]<br>130/60A-D03 [ 130/60A-D03 ]<br>130/60A-D07 [ 130/60A-D07 ] | PASS<br>PASS<br>PASS<br>PASS<br>PASS<br>PASS | 409.28<br>1066.92<br>1204.23<br>1206.86<br>1227.78<br>1242.72<br>1260.72 |              | 423.93<br>1085.80<br>1221.37<br>1225.20<br>1245.41<br>1260.75<br>1278.24 | <br><br><br><br><br> | 2<br>2<br>2<br>2<br>2<br>2<br>2<br>2<br>2<br>2<br>2<br>2 |
|    | 130/60A-D06 [ 130/60A-D06 ]<br>130/60A-D01 [ 130/60A-D01 ]<br>130/60A-D09 [ 130/60A-D09 ]<br>130/60A-D02 [ 130/60A-D02 ]<br>130/60A-D08 [ 130/60A-D08 ]<br>130/60A-D03 [ 130/60A-D03 ]<br>130/60A-D07 [ 130/60A-D07 ] | PASS<br>PASS<br>PASS<br>PASS<br>PASS<br>PASS | 409.28<br>1066.92<br>1204.23<br>1206.86<br>1227.78<br>1242.72<br>1260.72 |              | 423.93<br>1085.80<br>1221.37<br>1225.20<br>1245.41<br>1260.75<br>1278.24 | <br><br><br><br><br> | 2<br>2<br>2<br>2<br>2<br>2<br>2<br>2<br>2                |

|--|

 $\mathcal{A}_{\mathcal{A}}$ 

 $\overline{\mathcal{M}}$ 

### Note

In the clearance calculations presented below, positional uncertainty for the projection-to-bit and look-ahead stations is calculated using the current survey tool model.

In all clearance calculations elsewhere, the "blind drilling" survey tool model is used for the projection-to-bit station.

| 1 |  |
|---|--|
|   |  |
| n |  |

|         | ACR<br>Sep Ratio:  |           |     | o 2790.0 m<br>Alt ACR<br>ot specified |     |
|---------|--------------------|-----------|-----|---------------------------------------|-----|
| lef MD  | Available<br>Space | Sep Ratio | N/A | N/A                                   | N/A |
| 2790.00 | 27.66              | 1.48      |     |                                       |     |
| 2760.00 | 117.29             | 2.94      |     |                                       |     |
| 2690.00 | 226.22             | 4.97      |     |                                       |     |
| 2690.00 | 423.93             | 11.14     |     |                                       |     |
| 2690.00 | 1085.80            | 107.38    |     |                                       |     |
| 2715.00 | 1224.81            | 39.49     |     |                                       |     |
| 2690.00 | 1225.20            | 124.47    |     |                                       |     |
| 2690.00 | 1245.41            | 126.34    |     |                                       |     |
| 2715.00 | 1263.60            | 42.46     |     |                                       |     |
| 2715.00 | 1280.83            | 44.51     |     |                                       |     |
| 2715.00 | 1316.66            | 44.73     |     |                                       |     |

| 2                                                                                                    | 🖌 Actual Wellpath Editor: D_ACL RV/1 [ Demo AWB ]                                   |                    |               |                  |                  |                    |                                                                                                    |                             |                              |               |                  |          |           |      |   |
|----------------------------------------------------------------------------------------------------|-------------------------------------------------------------------------------------|--------------------|---------------|------------------|------------------|--------------------|----------------------------------------------------------------------------------------------------|-----------------------------|------------------------------|---------------|------------------|----------|-----------|------|---|
| Fi                                                                                                    | File Edit View Coordinate mode Columns Formats Outputs Help                         |                    |               |                  |                  |                    |                                                                                                    |                             |                              |               |                  |          |           |      |   |
|                                                                                                    | Details Wellpath Clearance Hazards 🝷 Distance from Plan Traveling Cylinder Comments |                    |               |                  |                  |                    |                                                                                                    |                             |                              |               |                  |          |           |      |   |
| Í                                                                                                    |                                                                                     |                    |               |                  |                  |                    |                                                                                                    |                             |                              |               |                  |          |           |      |   |
| Wellpath       D_ACL RV/1       Definitive       Wellbore       Demo AWB       Fulfilled Plan       Demo - alternate kick off rev1 - TD azi 80, inc |                                                                                     |                    |               |                  |                  |                    |                                                                                                    |                             |                              | azi 80, inc   |                  |          |           |      |   |
|                                                                                                    | - Wellpath S                                                                        | Survey Section     | Logs          |                  |                  |                    |                                                                                                    | Local Coordinate References |                              |               |                  |          |           |      |   |
|                                                                                                    | Create Add Edit Remove                                                              |                    |               |                  |                  |                    |                                                                                                    | N/E Slot  TVD Rig  MD Rig   |                              |               |                  |          |           |      |   |
|                                                                                                    | Log Name Used From Used To                                                          |                    |               |                  |                  |                    |                                                                                                    | Rig Rig on                  | n Demo (RT)                  |               |                  | <b>•</b> | Schematic |      |   |
|                                                                                                    | Rev 1 Surv                                                                          | veyLog [Den        | no AWB ]      |                  |                  | 30.00              | 1920.00                                                                                                    | - Cross Section             | Reference                    |               |                  |          |           |      |   |
|                                                                                                    |                                                                                     | (ACL) [Demo        |               | 2700.00          | N 0.00 E 0.0     | 0 Az 47.75 (f      | rom plan)                                                                                                    |                             |                              |               | Set              |          |           |      |   |
|                                                                                                    |                                                                                     |                    |               |                  |                  |                    |                                                                                                    | Projection To               | Bit                          |               |                  |          |           |      |   |
|                                                                                                    |                                                                                     |                    |               |                  |                  |                    |                                                                                                    | Trend (last 4)              | <ul> <li>Sensor o</li> </ul> | ffset 20      | m                |          |           |      |   |
|                                                                                                    |                                                                                     |                    |               |                  |                  |                    |                                                                                                    | - Project Ahead             |                              | Edit Survey   |                  |          |           |      |   |
|                                                                                                    |                                                                                     |                    |               |                  |                  |                    |                                                                                                    |                             |                              |               | <b>_</b>         |          | 🔽 Auto-ap | pend |   |
|                                                                                                    |                                                                                     |                    |               | Create           | Edit             | e e                |                                                                                                    | *                           | 📃 Auto-inc                   | rement MD     |                  |          |           |      |   |
|                                                                                                    | Wellpath Points                                                                     |                    |               |                  |                  |                    |                                                                                                    |                             |                              |               |                  |          |           |      |   |
|                                                                                                    |                                                                                     | MD                 | a             | Inc              | Az (GN)          | TVD                | Local N                                                                                                    | Local E                     | DLS                          | TFace         | VS               |          |           |      |   |
|                                                                                                    |                                                                                     | (m)                | (m)           | (deg)            | (deg)            | (m)                | (m)                                                                                                    | (m)                         | (°/30m)                      | (deg)         | (m)              |          |           |      |   |
|                                                                                                    | 84<br>85                                                                            | 2349.36<br>2370.00 | 9.36<br>20.64 | 71.288<br>75.062 | 29.013<br>28.777 | 2085.96<br>2091.93 | 464.21<br>481.50                                                                                                    | 321.03<br>330.57            | 2.44<br>5.49                 | -3.46<br>1.10 | 549.75<br>568.45 |          |           |      |   |
|                                                                                                    | 86                                                                                  | 2400.00            | 30.00         | 80.547           | 28.883           | 2098.27            | 507.18                                                                                                    | 344.71                      | 5.49                         | -9.21         | 596.17           |          |           |      |   |
|                                                                                                    | 87                                                                                  | 2424.36            | 24.36         | 81.682           | 28.697           | 2102.03            | 528.27                                                                                                    | 356.30                      | 1.42                         | -45.54        | 618.93           |          |           |      |   |
|                                                                                                    | 88                                                                                  | 2430.00            | 5.64          | 82.459           | 27.899           | 2102.81            | 533.19                                                                                                    | 358.95                      | 5.89                         | 2.68          | 624.20           |          |           |      |   |
|                                                                                                    | 89                                                                                  | 2460.00            | 30.00         | 83.011           | 27.925           | 2106.60            | 559.49                                                                                                    | 372.88                      | 0.55                         | 20.93         | 652.20           |          |           |      |   |
|                                                                                                    | 90                                                                                  | 2490.00            | 30.00         | 83.294           | 28.034           | 2110.18            | 585.79                                                                                                    | 386.85                      | 0.30                         | 31.13         | 680.23           |          |           |      |   |
|                                                                                                    | 91                                                                                  | 2520.00            | 30.00         | 83.783           | 28.331           | 2113.55            | 612.07                                                                                                    | 400.93                      | 0.57                         | 29.74         | 708.32           |          |           |      |   |
|                                                                                                    | 92                                                                                  | 2550.00            | 30.00         | 84.072           | 28.497           | 2116.73            | 638.31                                                                                                    | 415.13                      | 0.33                         | 10.51         | 736.46           |          |           |      |   |
|                                                                                                    | 93                                                                                  | 2580.00            | 30.00         | 84.587           | 28,593           | 2119.69            | 664.53                                                                                                    | 429.39                      | 0.52                         | 5.40          | 764.66           |          |           |      |   |
|                                                                                                    | 94                                                                                  | 2610.00            | 30.00         | 84.998           | 28.632           | 2122.41            | 690.76                                                                                                    | 443.70                      | 0.41                         | 74.97         | 792.88           |          |           |      |   |
|                                                                                                    | 95                                                                                  | 2640.00            | 30.00         | 85.017           | 28.703           | 2125.03            | 716.98                                                                                                    | 458.04                      | 0.07                         | 102.99        | 821.13           |          |           |      |   |
|                                                                                                    | 96                                                                                  | 2670.00            | 30.00         | 85.000           | 28.777           | 2127.64            | 743.19                                                                                                    | 472.41                      | 0.08                         | 52.63         | 849.38           |          |           |      |   |
|                                                                                                    | 97                                                                                  | 2700.00            | 30.00         | 85.121           | 28.936           | 2130.22            | 769.36                                                                                                    | 486.83                      | 0.20                         | 67.90         | 877.66           |          |           |      |   |
|                                                                                                    |                                                                                     | 12 C213 1313       |               | 85.329           | 29.112           | 2424.04            | 705 00                                                                                                    | 496.48                      | 0.11                         |               | 896.53           |          |           | :    |   |
|                                                                                                    | 98                                                                                  | 2730.00            |               | 05.440           | 20.004           |                    | Contract of the second second s | 496,48                      | 0.11                         |               |                  |          |           |      |   |
|                                                                                                    | 98<br>Bit                                                                           | 2720.00            | 20.00         | 85.148           | 29.004           | 2131.91            | 786.80                                                                                                    | 156116                      |                              |               | 000.00           |          |           |      |   |
|                                                                                                    |                                                                                     |                    | 20.00         | 85.148           | 29.004           | 2131.91            | 760.60                                                                                                    | 150110                      |                              |               | 000.00           |          |           |      | - |
|                                                                                                    |                                                                                     |                    | 20.00         | 85.148           | 29.004           | 2131.91            | 760.60                                                                                                    |                             |                              |               | 000.00           |          |           |      | - |

| M Actual Wellpath Editor: D_ACL RV/1 [Demo AWB]                                                                                            |                                                                                                    |
|----------------------------------------------------------------------------------------------------|----------------------------------------------------------------------------------------------------|
| File Edit View Coordinate mode Columns Formats Outputs Help                                                                                |                                                                                                    |
| Details Wellpath Clearance Hazards ? Distance from Plan Traveling Cylinder Comments                                                        |                                                                                                    |
|                                                                                                    | Note<br>In the dearance calculations presented<br>below, positional uncertainty for the<br>projection-to-bit and look-ahead<br>stations is calculated using the current<br>survey tool model.<br>In all dearance calculations elsewhere,<br>the "blind drilling" survey tool model<br>is used for the projection-to-bit station. |
| Path Look Ahead         Use       Extension of projection to bit       ▼       to look ahead       100       m from the bit to MD 2850.0 m | ailed                                                                                                    |
| Paths to List in Table<br>O Failing paths<br>O All paths                                                                                   | An automated clearance calculation has been run using<br>a 100.0 m look ahead. The following ACR(s) failed:<br>Primary ACR FAILED                                                                                                    |
| Last Survey Point       Projection to Bit         at MD 2730.0 m       at MD 2750.0 m                                                      | Alternate ACR FAILED                                                                                                    |
| Offset Wellpath Name<br>as "Wellpath [ Wellbore ]"<br>(Left click name to highlight in viewer) Status Space N/A Space N/A Ref              | Running a clearance scan for an up-to-date<br>Project Ahead is strongly recommended!                                                                                                    |
|                                                                                                    | necking here, and clicking OK.                                                                                                    |
| I acknowl                                                                                                    | edge that I have read the above information.                                                                                                    |
|                                                                                                    |                                                                                                    |
|                                                                                                    |                                                                                                    |

| Offset Wells List<br>Platform D definitive offsets                                                                                                   |                |                                     | er Comme | nts                                 |            |         |                    | Not           | e                                                         |                                                                                                    |           |  |  |
|----------------------------------------------------------------------------------------------------|----------------|-------------------------------------|----------|-------------------------------------|------------|---------|--------------------|---------------|-----------------------------------------------------------|----------------------------------------------------------------------------------------------------|-----------|--|--|
| Platform D definitive offsets Primary ACR R-type Stop Drilling, Closest Approach w/HoleCsg Limit: 1.0, StdDev: 3.00 w/Surface Uncert R = (D + HC)/PU |                |                                     |          |                                     |            |         |                    |               |                                                           | In the clearance calculations presented<br>below, positional uncertainty for the<br>projection-to-bit and look-ahead<br>stations is calculated using the current<br>survey tool model. |           |  |  |
| Alternate ACR<br>None                                                                                                    |                |                                     |          |                                     |            |         |                    | the           | "bind drillin                                             | e calculations<br>ng survey to<br>projection-t                                                                                                    | ind model |  |  |
| Path Look Ahead Use Extension of projection to bit  Paths to List in Table Notes and Warnings                                                        | to look ahe    | ad                                  | 100      | n from the bit                      | to MD 2850 | ).0 m   |                    |               |                                                           |                                                                                                    |           |  |  |
| Failing paths     ACR needs casing size but no ca     All paths                                                                                      | asing found fo | r reference pa                      | ath      |                                     |            |         |                    |               |                                                           |                                                                                                    |           |  |  |
|                                                                                                    |                | Last Survey Point<br>at MD 2730.0 m |          | Projection to Bit<br>at MD 2750.0 m |            |         |                    | 1 100.0 m fro | ) m from 2750.0 to 2850.0 m<br>Alt ACR<br>(Not specified) |                                                                                                    |           |  |  |
| Offset Wellpath Name<br>as "Wellpath [ Wellbore ]"<br>(Left click name to highlight in viewer)                                                       | Status         | ACR<br>Available<br>Space           | N/A      | ACR<br>Available<br>Space           | N/A        | Ref HD  | Available<br>Space | 1             | N/A                                                       | N/A                                                                                                    | N/A       |  |  |
| 30/60A-D06Z [ 130/60A-D06Z ]                                                                                                    | FAIL           | 59.23                               | 2.000    | 48.42                               |            | 2850.00 | -7.02              | 0.90          |                                                           |                                                                                                    |           |  |  |

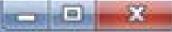

| Actual Wellpath Editor: D_ACL RV/1 [Demo AWB]                                                            |                 |                  |           |                  |            |         |                        |                            |             |                                                                                                    |                |
|----------------------------------------------------------------------------------------------------|-----------------|------------------|-----------|------------------|------------|---------|------------------------|----------------------------|-------------|----------------------------------------------------------------------------------------------------|----------------|
| <u>File Edit View Coordinate mode Columns Formats Outputs H</u> elp                                      |                 |                  |           |                  |            |         |                        |                            |             |                                                                                                    |                |
| Details Wellpath Clearance Hazards Pistance from Plan Traveling Cylinder Comments                        |                 |                  |           |                  |            |         |                        |                            |             |                                                                                                    |                |
| Offset Wells List                                                                                        |                 |                  |           |                  |            |         |                        |                            |             |                                                                                                    |                |
| Platform D definitive offsets<br>below, positional uncertainty for the                                   |                 |                  |           |                  |            |         |                        |                            |             |                                                                                                    |                |
| Primary ACR projection-to-bit and look-ahead stations is calculated using the current                    |                 |                  |           |                  |            |         |                        |                            |             |                                                                                                    |                |
| R-type Stop Drilling, Closest Approach w/HoleCsg Limit: 1.0, StdDev: 3.00 w/Surface Uncert R = (D-HC)/PU |                 |                  |           |                  |            |         |                        |                            | vey tool mo | and the second second second second second second second second second second second second second second second |                |
| Alternate ACR In all clearance calculations elsewhere, the "blind drilling" survey tool model            |                 |                  |           |                  |            |         |                        |                            |             |                                                                                                    |                |
| None                                                                                                    |                 |                  |           |                  |            |         |                        |                            |             |                                                                                                    | o-bit station. |
| Path Look Ahead                                                                                          | Path Look Ahead |                  |           |                  |            |         |                        |                            |             |                                                                                                    |                |
| Use Extension of projection to bit 🔹 t                                                                   | to look ahea    | ad be            | 100 n     | n from the bit   | to MD 2850 | ).0 m   |                        |                            |             |                                                                                                    |                |
|                                                                                                    |                 |                  |           |                  |            |         |                        |                            |             |                                                                                                    |                |
| Paths to List in Table Notes and Warnings                                                                |                 |                  |           |                  |            |         |                        |                            |             |                                                                                                    |                |
| Failing paths     ACR needs casing size but no casin                                                     | ng found for    | reference p      | ath       |                  |            |         |                        |                            |             |                                                                                                    | *              |
| All paths                                                                                                |                 |                  |           |                  |            |         |                        |                            |             |                                                                                                    | *              |
|                                                                                                    |                 | Last Surv        | vey Point | Projectio        | on to Bit  | L       | ook Ahead              | 100.0 m fro                | om 2750.0   | to 2850.0                                                                                                    | m              |
|                                                                                                    |                 |                  | 730.0 m   | at MD 27         |            | Min     | 10                     | Alt ACR<br>(Not specified) |             |                                                                                                    |                |
| Offset Wellpath Name<br>as "Wellpath [ Wellbore ]"                                                       |                 | ACR<br>Available |           | ACR<br>Available |            | Pin 1   | Sep Ratio<br>Available |                            | ()          | lot specifie                                                                                                    |                |
| (Left click name to highlight in viewer)                                                                 | Status          | Space            | N/A       | Space            | N/A        | Ref MD  |                        | Sep Ratio                  | N/A         | N/A                                                                                                    | N/A            |
| 130/60A-D06Z [ 130/60A-D06Z ]                                                                            | FAIL            | 59.23            | -         | 48.42            |            | 2850.00 | -7.02                  | 0.90                       | 1           | -                                                                                                    |                |
|                                                                                                    |                 |                  |           |                  |            |         |                        |                            |             |                                                                                                    |                |
|                                                                                                    |                 |                  |           |                  |            |         |                        |                            |             |                                                                                                    |                |
|                                                                                                    |                 |                  |           |                  |            |         |                        |                            |             |                                                                                                    |                |
|                                                                                                    |                 |                  |           |                  |            |         |                        |                            |             |                                                                                                    |                |
|                                                                                                    |                 |                  |           |                  |            |         |                        |                            |             |                                                                                                    |                |
|                                                                                                    |                 |                  |           |                  |            |         |                        |                            |             |                                                                                                    |                |
|                                                                                                    |                 |                  |           |                  |            |         |                        |                            |             |                                                                                                    |                |
|                                                                                                    |                 |                  |           |                  |            |         |                        |                            |             |                                                                                                    |                |
|                                                                                                    |                 |                  |           |                  |            |         |                        |                            |             |                                                                                                    |                |

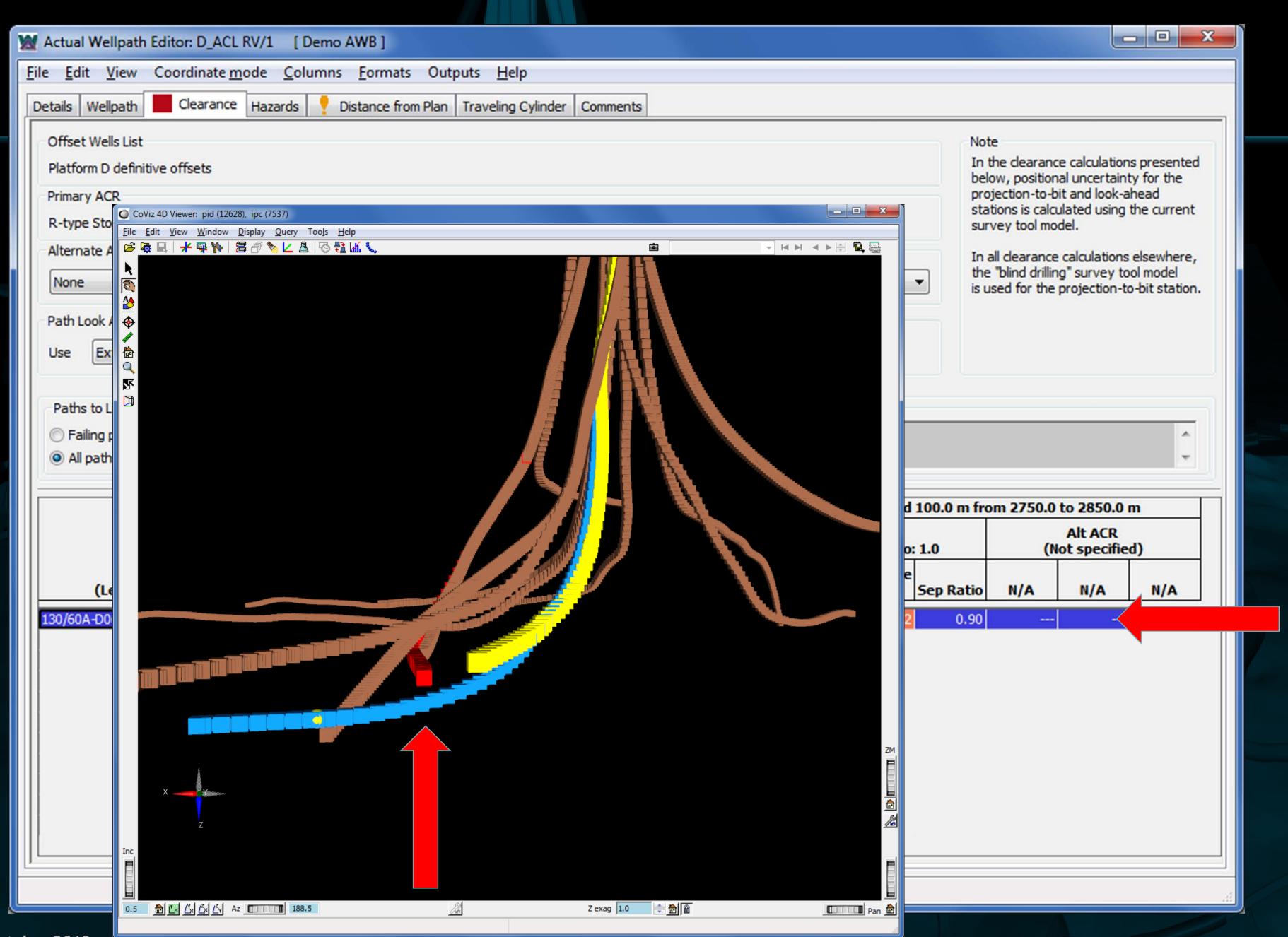

| 8 | Actu           | al Well        | path                                                                   | editor: D_ACL                                                                   | RV/1 [D          | emo AW                     | B ]                                                                                                    |                  |          |            |           |          |
|---|----------------|----------------|------------------------------------------------------------------------|---------------------------------------------------------------------------------|------------------|----------------------------|----------------------------------------------------------------------------------------------------|------------------|----------|------------|-----------|----------|
| E | ile <u>E</u> o | dit <u>V</u> i | iew                                                                    | Coordinate m                                                                    | ode <u>C</u> olu | imns <u>F</u> o            | ormats Out                                                                                                    | puts <u>H</u> el | lp       |            |           |          |
|   | Details        | Wellp          | ath                                                                    | Clearance                                                                       | Hazards          | 🕴 Dista                    | nce from Plan                                                                                                    | Traveling        | Cylinder | Comments   |           |          |
|   | Offs           | et Wells       | s List                                                                 | -                                                                               |                  |                            |                                                                                                    |                  |          |            |           |          |
|   | Platf          | form D c       | defini                                                                 | itive offsets                                                                   |                  |                            |                                                                                                    |                  |          |            |           |          |
|   | Prima          | ary ACR        |                                                                        |                                                                                 |                  |                            |                                                                                                    |                  |          |            |           |          |
|   | R-ty           | pe Sto         |                                                                        | Viz 4D Viewer: pid (12628)<br><u>E</u> dit <u>V</u> iew <u>W</u> indow <u>D</u> |                  | oo <u>l</u> s <u>H</u> elp |                                                                                                    |                  |          |            |           |          |
|   | Alter          | nate A         |                                                                        |                                                                                 | 8 🏷 🔽 🛓          |                            | 6                                                                                                    |                  |          | / /        |           | - H -    |
|   | Non            | ie             | <b>▲</b><br>(1)<br>(2)<br>(2)<br>(2)<br>(2)<br>(2)<br>(2)<br>(2)<br>(2 |                                                                                 |                  |                            |                                                                                                    |                  |          | / /        |           |          |
|   | Path           | Look /         | <b>*</b>                                                               |                                                                                 |                  |                            |                                                                                                    |                  | /        |            |           |          |
|   | Use            | Ex             | <b>*</b>                                                               |                                                                                 |                  |                            |                                                                                                    |                  |          |            | $\bigvee$ |          |
|   |                |                |                                                                        |                                                                                 |                  |                            |                                                                                                    |                  | 11       |            |           |          |
|   | Pat            | hs to L        |                                                                        |                                                                                 |                  |                            |                                                                                                    |                  |          |            |           | ` 🛛      |
|   |                | ailing p       |                                                                        | ⋴⋓⋼⋴∊⋴⋑⋴∊                                                                       |                  | ىلەددىن                    | ىر<br>مىرۇدىدىن بىرى                                                                                                    | 71               |          |            |           | 4        |
|   | • A            | Il path        |                                                                        |                                                                                 |                  |                            | a start and a start a start a |                  |          |            | / /       |          |
|   |                |                |                                                                        |                                                                                 |                  |                            | 1                                                                                                    |                  |          |            |           | <b>/</b> |
|   |                |                |                                                                        |                                                                                 |                  | 1                          | ۲ ۲                                                                                                    |                  |          |            |           |          |
|   |                |                |                                                                        |                                                                                 |                  |                            |                                                                                                    |                  |          |            |           |          |
|   |                | (Le            |                                                                        |                                                                                 |                  |                            | <b>-</b> 1                                                                                                    |                  |          |            |           |          |
|   | 130/6          | 0A-D0          |                                                                        |                                                                                 |                  |                            |                                                                                                    |                  |          |            |           |          |
|   |                |                |                                                                        |                                                                                 |                  |                            |                                                                                                    |                  |          |            |           |          |
|   |                |                |                                                                        |                                                                                 |                  |                            |                                                                                                    |                  |          |            |           |          |
|   |                |                |                                                                        |                                                                                 |                  |                            |                                                                                                    |                  |          |            |           |          |
|   |                |                |                                                                        | ×                                                                               |                  |                            |                                                                                                    |                  |          |            |           |          |
|   |                |                |                                                                        |                                                                                 |                  |                            |                                                                                                    |                  |          |            |           |          |
|   |                |                |                                                                        | ×                                                                               |                  |                            |                                                                                                    |                  |          |            |           |          |
|   |                |                |                                                                        | z                                                                               |                  |                            |                                                                                                    |                  |          |            |           |          |
|   |                |                | Inc                                                                    |                                                                                 |                  |                            |                                                                                                    |                  |          |            |           |          |
| Ľ |                |                | Inc                                                                    |                                                                                 |                  |                            |                                                                                                    |                  |          |            |           |          |
| L |                |                | 1.5                                                                    | ■ 🖾 Ľ× Ľ× Ľv Az                                                                 | 186.5            |                            | 4                                                                                                    | <u> </u>         |          | Z exag 1.0 |           |          |
|   |                |                |                                                                        |                                                                                 |                  |                            |                                                                                                    |                  |          |            |           |          |

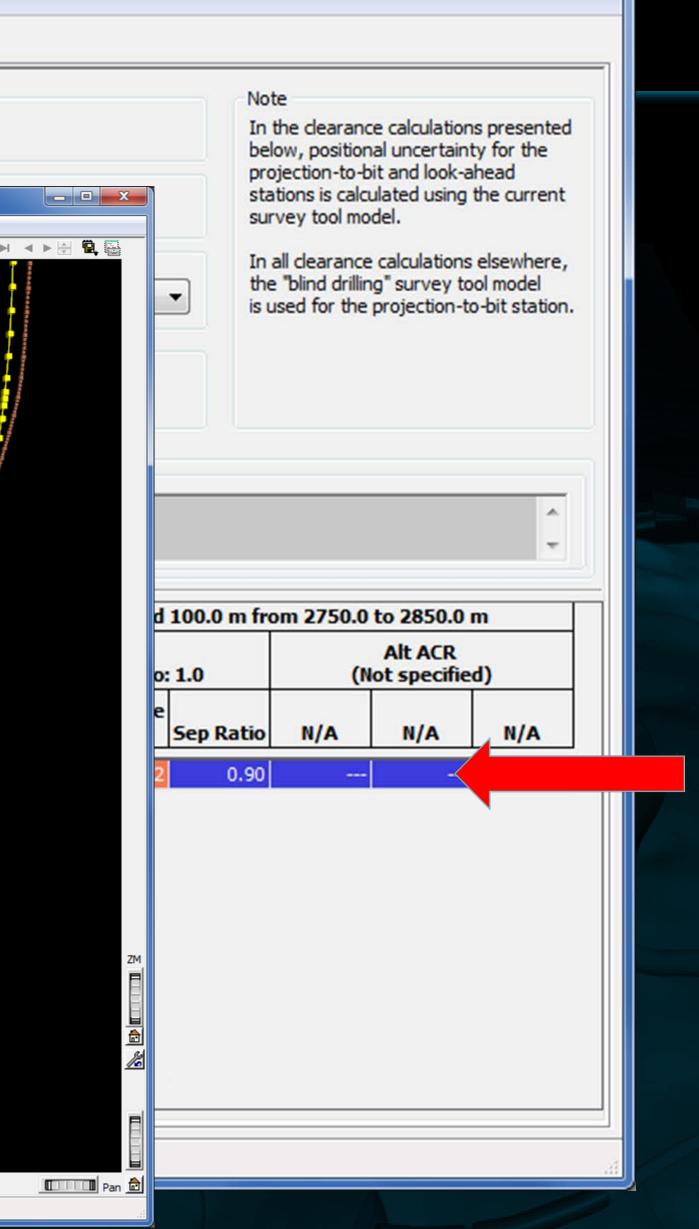

- 0 X

| Actual Wellpath Editor: D_ACL RV/1 [Demo AWB]<br><u>File Edit View Coordinate mode Columns Formats</u>                                                                                                    | Outputs | Help                      |                      |                           |     |         |                  |             |       |         | _ <b>0 X</b> |
|----------------------------------------------------------------------------------------------------|---------|---------------------------|----------------------|---------------------------|-----|---------|------------------|-------------|-------|---------|--------------|
| Details Wellpath Clearance Hazards Vistance from Plan Traveling Cylinder Comments                                                                                                    |         |                           |                      |                           |     |         |                  |             |       |         |              |
| Offset Wells List       Note         Platform D definitive offsets       In the dearance calculations presented below, positional uncertainty for the projection-to-bit and look-ahead stations is calculated using the current survey tool model.         R-type Stop Drilling, Closest Approach w/Hole       Limit: 1.0, StdDev: 3.00 w/Surface Uncert R=(D+HC)/PU         Alternate ACR       In all clearance calculations elsewhere, the "blind drilling" survey tool model is used for the projection-to-bit station.         Path Look Ahead       Image: The projection to bit         Use       Extension of projection to bit                                                                                                    |         |                           |                      |                           |     |         |                  |             |       |         |              |
| Paths to List in Table       Notes and Warnings         Failing paths       ACR needs casing size but no casing found for reference path         Image: All paths       Image: Comparison of the second second |         |                           |                      |                           |     |         |                  |             |       |         |              |
|                                                                                                    |         |                           | vey Point<br>730.0 m | Projectio<br>at MD 27     |     |         | ACR<br>Sep Ratio | 100.0 m fro |       | Alt ACR |              |
| Offset Wellpath Name<br>as "Wellpath [ Wellbore ]"<br>(Left click name to highlight in viewer)                                                                                                    | Status  | ACR<br>Available<br>Space | N/A                  | ACR<br>Available<br>Space | N/A | Ref MD  | Available        |             |       | N/A     | N/A          |
| 130/60A-D06Z [ 130/60A-D06Z ]                                                                                                    | FAIL    | 59.23                     |                      | 48.42                     |     | 2850.00 | -7.02            | 0.90        | 1.000 |         |              |
|                                                                                                    |         |                           |                      |                           |     |         |                  |             |       |         |              |

|             | Actual Wellpath Editor: D_ACL RV/1 [Demo AWB]                                                                                                    |                     |                      |                    |                         |                        |                               |                            |                             |            |
|-------------|----------------------------------------------------------------------------------------------------|---------------------|----------------------|--------------------|-------------------------|------------------------|-------------------------------|----------------------------|-----------------------------|------------|
| <u>F</u> il | e <u>E</u> dit                                                                                                    | t <u>V</u> iew Co   | ordinate <u>m</u> oo | de <u>C</u> olumi  | ns <u>F</u> ormats O    | utputs <u>H</u> elp    |                               |                            |                             |            |
| D           | etails                                                                                                    | Wellpath            | Clearance H          | Hazards !          | Distance from Pla       | n Traveling Cylin      | der Commer                    | nts                        |                             |            |
|             | Reference Planned Path       O         Image: Second Planned Plan in the second plan in the second plan in the second |                     |                      |                    |                         |                        |                               |                            |                             | are<br>fro |
|             | Display the last 15 stations on actual path Show coordinates of actual Highlight                                                                                                    |                     |                      |                    |                         |                        |                               |                            |                             |            |
|             |                                                                                                    | Actual<br>MD<br>(m) | Plan<br>MD<br>(m)    | Plan<br>TVD<br>(m) | Plan<br>Northing<br>(m) | Plan<br>Easting<br>(m) | TC Bearing<br>from N<br>(deg) | Highside<br>Angle<br>(deg) | Trav Cyl<br>Distance<br>(m) | Be         |
|             | 85                                                                                                    | 2370.00             | 2360.63              | 2092.58            | 481.34                  | 330.42                 | 33.559                        | 4.782                      | 0.68                        |            |
|             | 86                                                                                                    | 2400.00             | 2390.42              | 2102.13            | 506.07                  | 344.00                 | 29.958                        | 1.181                      | 4.08                        |            |
|             | 87                                                                                                    | 2424.36             | 2414.42              | 2109.83            | 526.00                  | 354.95                 | 29.400                        | 0.623                      | 8.24                        |            |
|             | 88                                                                                                    | 2430.00             | 2419.97              | 2111.61            | 530.60                  | 357.47                 | 29.041                        | 0.264                      | 9.30                        |            |
|             | 89                                                                                                    | 2460.00             | 2449.37              | 2121.04            | 555.01                  | 370.88                 | 27.250                        | -1.527                     | 15.25                       |            |
|             | 90                                                                                                    | 2490.00             | 2478.72              | 2130.46            | 579.38                  | 384.26                 | 26.581                        | -2.196                     | 21.43                       |            |
|             | 91                                                                                                    | 2520.00             | 2508.27              | 2139.81            | 603.70                  | 398.19                 | 27.107                        | -4.153                     | 27.70                       |            |
|             | 92                                                                                                    | 2550.00             | 2537.84              | 2148.80            | 627.38                  | 413.44                 | 26, 199                       | -8.049                     | 33.92                       |            |
|             | 93                                                                                                    | 2580.00             | 2567.24              | 2157.33            | 650.22                  | 429.86                 | 24.244                        | -12.949                    | 40.27                       |            |
|             | 94                                                                                                    | 2610.00             | 2596.33              | 2165.36            | 672.06                  | 447.32                 | 21.706                        | -18.376                    | 46.98                       |            |
|             | 95                                                                                                    | 2640.00             | 2625.01              | 2172.85            | 692.79                  | 465.66                 | 18.864                        | -24.039                    | 54.13                       |            |
|             | 96                                                                                                    | 2670.00             | 2653.16              | 2179.77            | 712.32                  | 484.70                 | 15.910                        | -29.742                    | 61.82                       |            |
|             | 97                                                                                                    | 2700.00             | 2680.67              | 2186.10            | 730.59                  | 504.28                 | 13.032                        | -35.285                    | 70.22                       |            |
|             | 98                                                                                                    | 2730.00             | 2707.47              | 2191.86            | 747.55                  | 524.21                 | 10.383                        | -40.510                    | 79.50                       |            |
|             | Bit                                                                                                    | 2750.00             | 2724.90              | 2195.37            | 758.12                  | 537.61                 | 8.777                         | -43.782                    | 86.22                       |            |
|             |                                                                                                    |                     |                      |                    |                         |                        |                               |                            |                             |            |

\_ 0 \_X

### inate Mode and References

e in local coordinates referenced to Slot

om Rig on Demo (RT) om Rig on Demo (RT)

t distances greater than

10 m

| Above or<br>Below (-) Plan<br>(m) | Right or<br>Left (-) of Plan<br>(m) | Delta<br>INC<br>(deg) | Delta<br>AZ<br>(deg) |
|-----------------------------------|-------------------------------------|-----------------------|----------------------|
| 0.68                              | 0.06                                | 3.774                 | -0.000               |
| 4.08                              | 0.08                                | 9.259                 | 0.106                |
| 8.24                              | 0.09                                | 10.394                | -0.080               |
| 9.30                              | 0.04                                | 11.171                | -0.878               |
| 15.25                             | -0.41                               | 11.723                | -0.852               |
| 21.41                             | -0.82                               | 12.006                | -0.743               |
| 27.63                             | -2.01                               | 11.870                | -2.929               |
| 33.59                             | -4.75                               | 11.359                | -5.751               |
| 39.25                             | -9.02                               | 11.035                | -8.600               |
| 44.58                             | -14.81                              | 10.576                | -11.449              |
| 49.44                             | -22.05                              | 9.701                 | -14.200              |
| 53.67                             | -30.67                              | 8.774                 | -16.874              |
| 57.32                             | -40.56                              | 7.975                 | -19.381              |
| 60.45                             | -51.64                              | 7.262                 | -21.781              |
| 62.25                             | -59.66                              | 6.720                 | -23.356              |

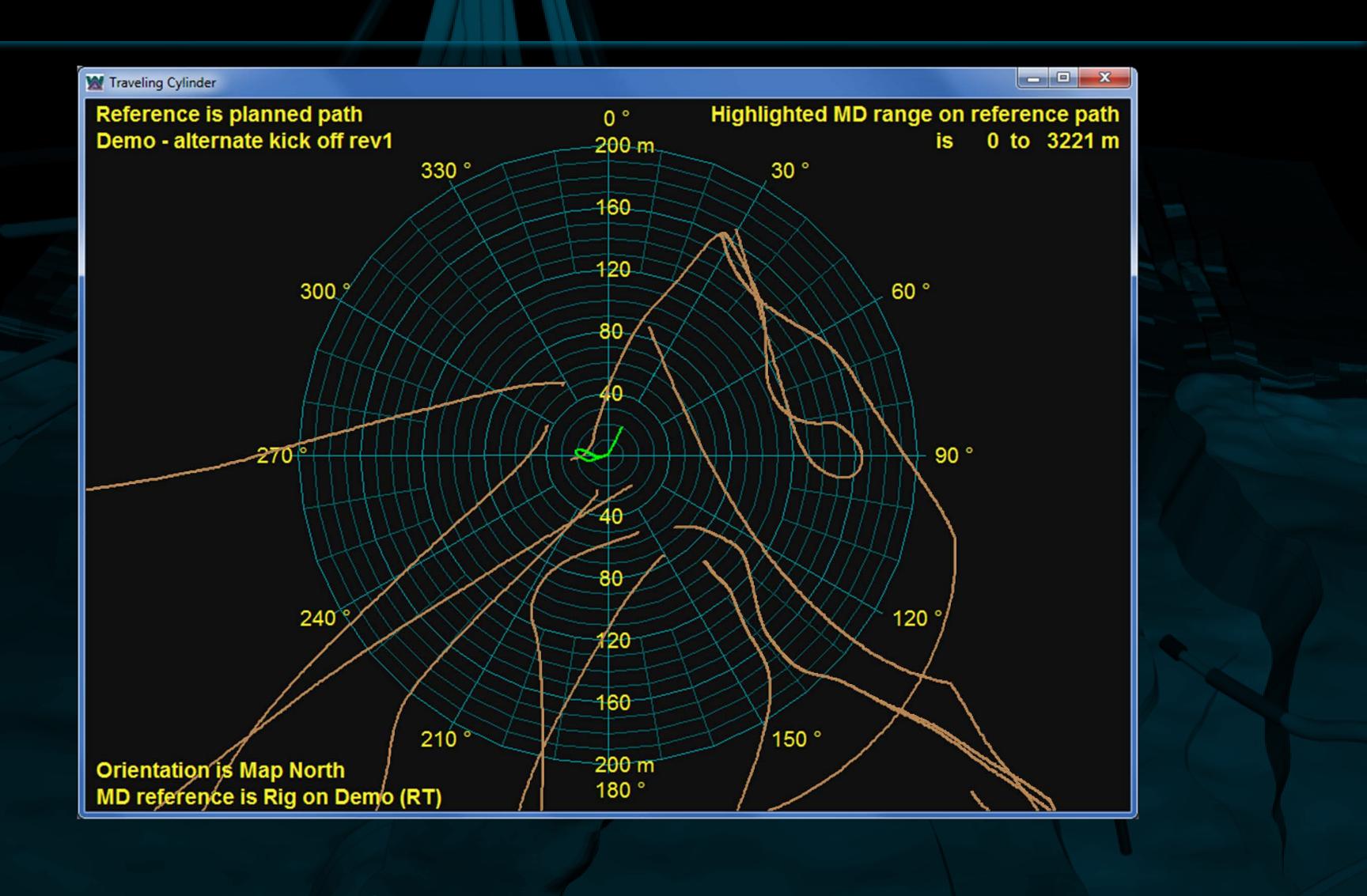

### Conclusions

 Although policies are in place, often clearance calculations are not run upon entering survey stations Automating a process to provide an alert can be useful

- The alert may trigger a user to proceed with other safety critical activities
- At a minimum, users have acknowledged the warning and, to some extent, accepted responsibility

## Legal Information

All rights reserved. No part of this presentation may be reproduced, translated, or transmitted in any form or by any means, electronic or mechanical, including photocopying, recording, use or capture in any information storage or retrieval system, or otherwise, without the express prior written permission of Dynamic Graphics, Inc. The information contained in this document is subject to change without notice and should not be taken as a commitment, representation, or warranty on the part of Dynamic Graphics, Inc.

Further, Dynamic Graphics, Inc. assumes no responsibility for errors that may appear in this presentation. The software contained in this presentation is licensed for use by the original licensee only and may be used only in strict accordance with the terms of such license. The logo shown below is a trademark of Dynamic Graphics, Inc. that is a registered trademark or the subject of pending applications in various countries.

DYNAMIC GRAPHICS, INC.

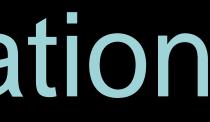